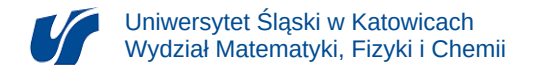

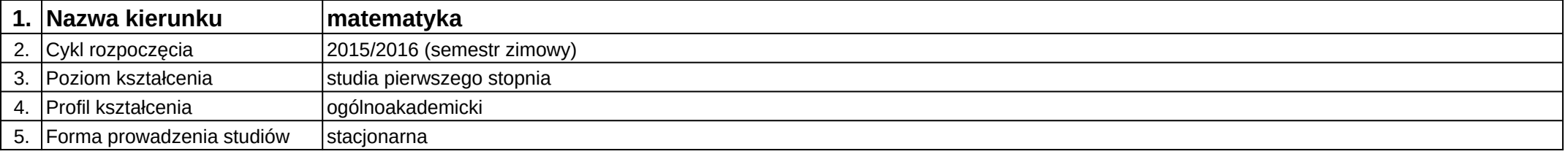

## **Moduł kształcenia:** Projekt zespołowy z: zajęć komputerowych i geometrii

## **Kod modułu:** 03-MO1S-15-PZZKiGe

## **1. Liczba punktów ECTS:** 2

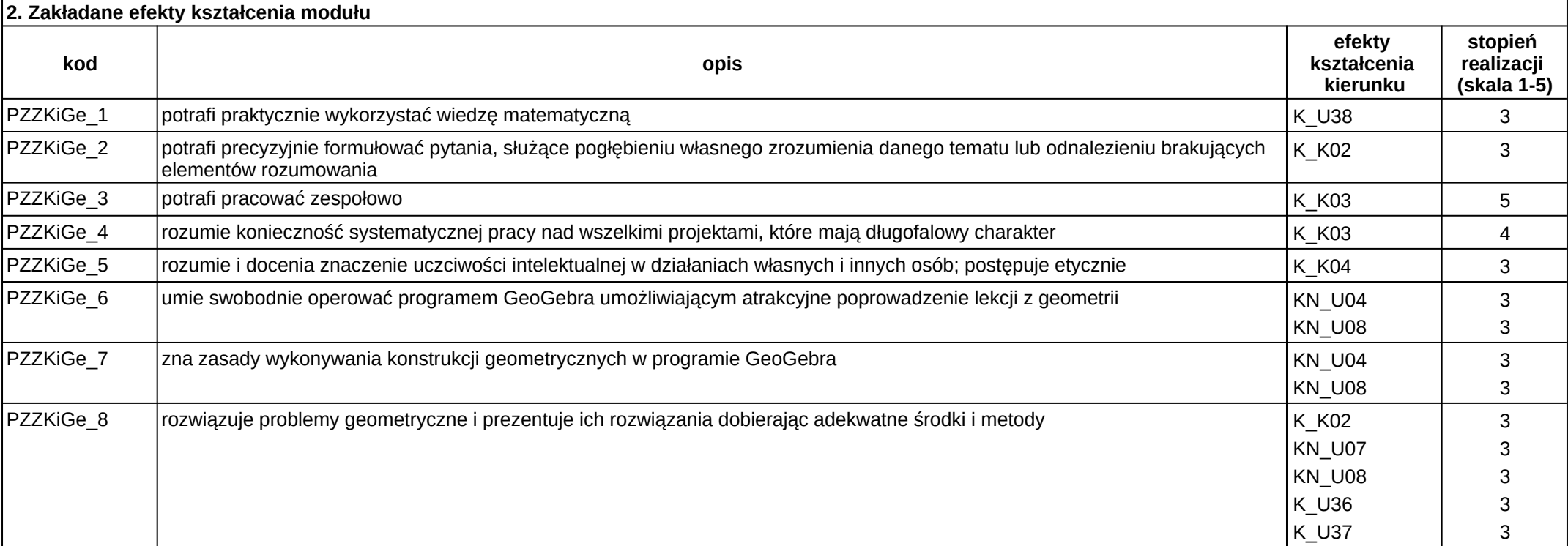

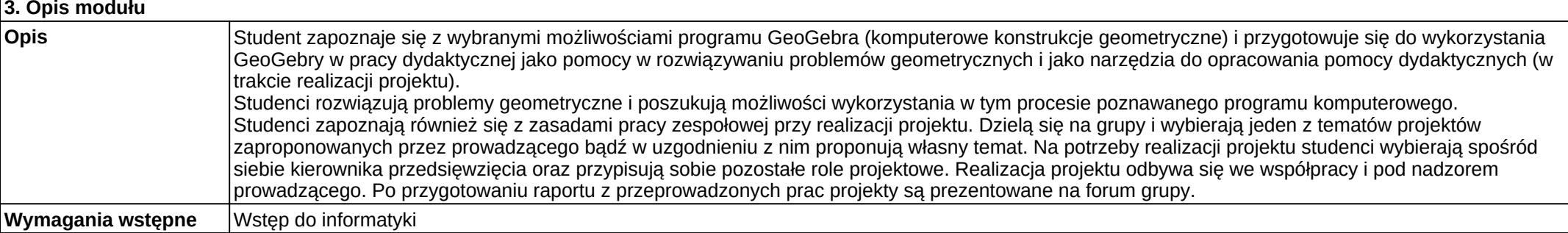

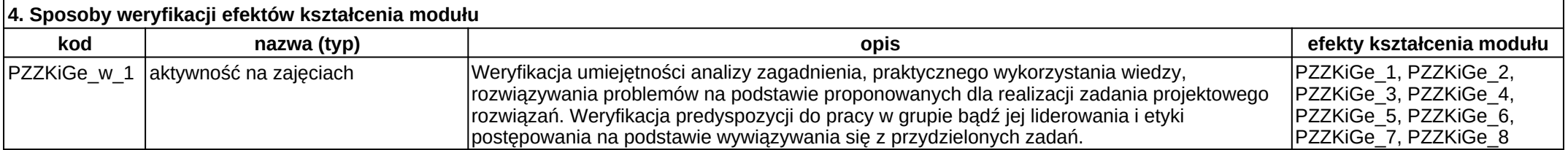

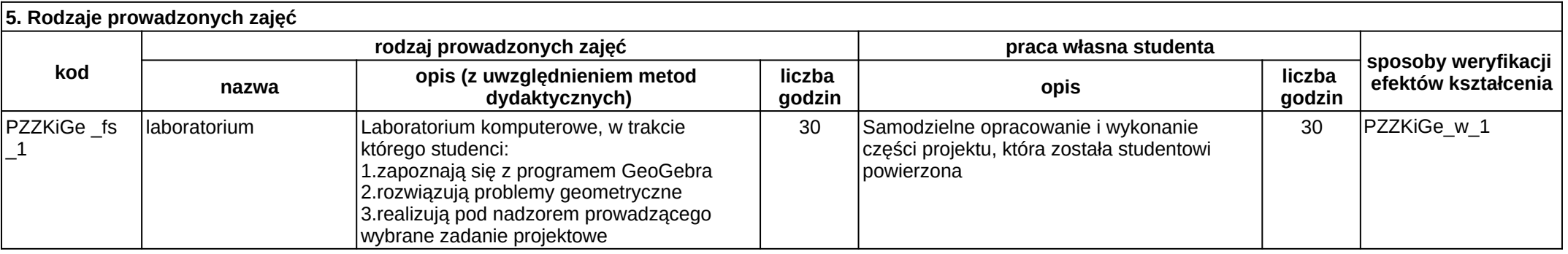